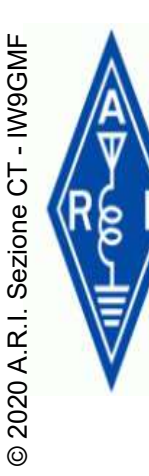

### A CACCIA DEL DX Relatore IW9GMF **Vincenzo Landro**<br>
Pelatore IW9GMF<br>
Vincenzo Landro

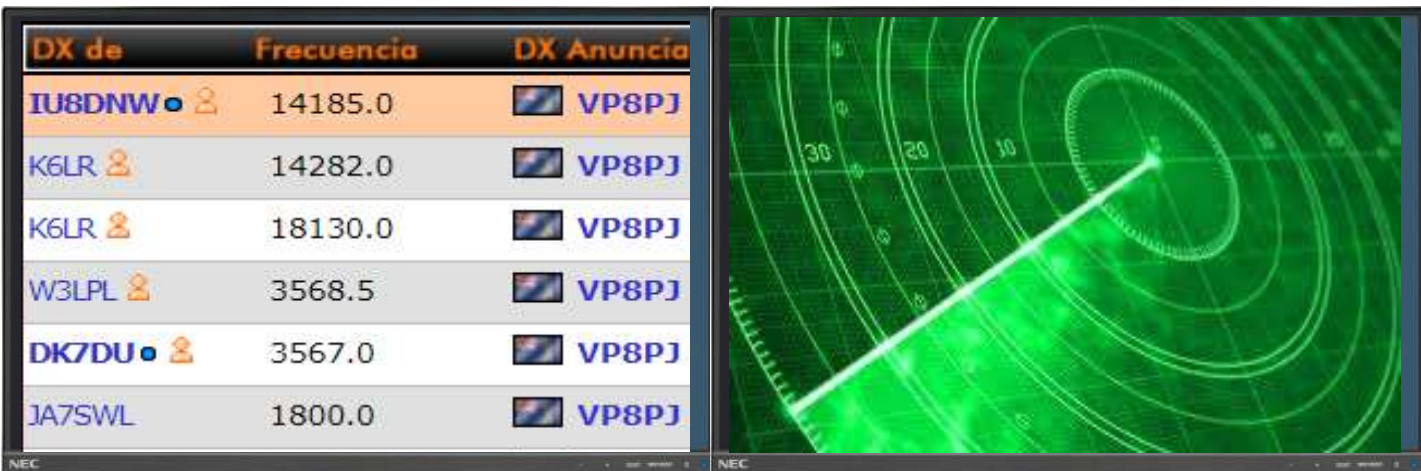

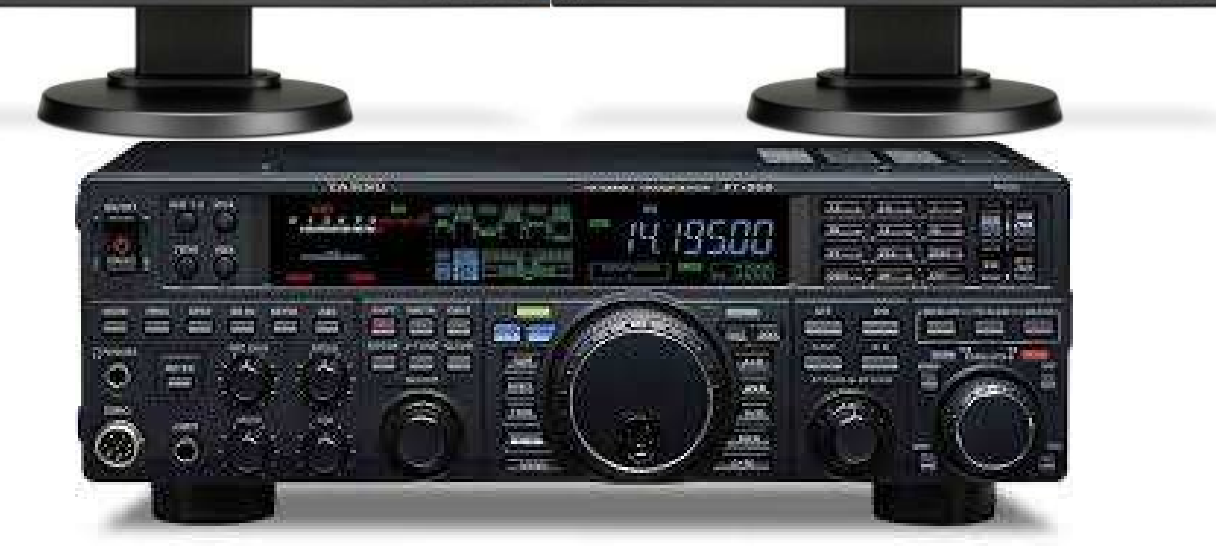

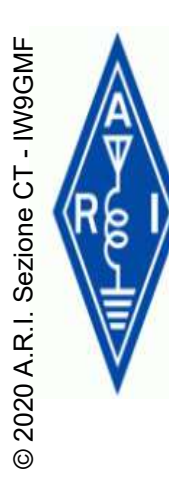

# A CACCIA DEL DX

#### UN ALTRO CAPITOLO SUL DX, DOPO LA SERATA A CURA DI NUCCIO IT9RYJ

**DXING AFFRONTIAMO IL PILE-UP!** IT9RYJ

- PILE-UP • CODE OF CONDUCT **• ASCOLTARE** • IL TIMING  $\cdot$  LO SPLIT • COSA NON FARE
- COSA CI PUO' AIUTARE

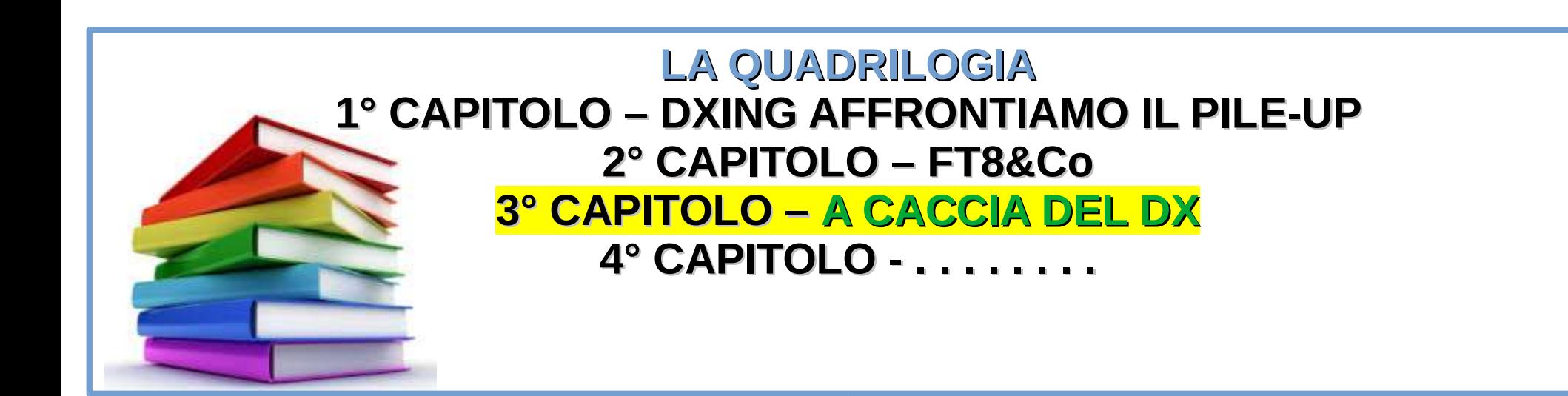

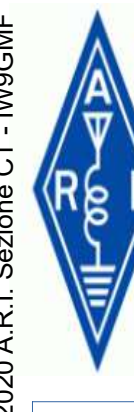

# A CACCIA DEL DX<br>
EN COSA E' IL DX ?

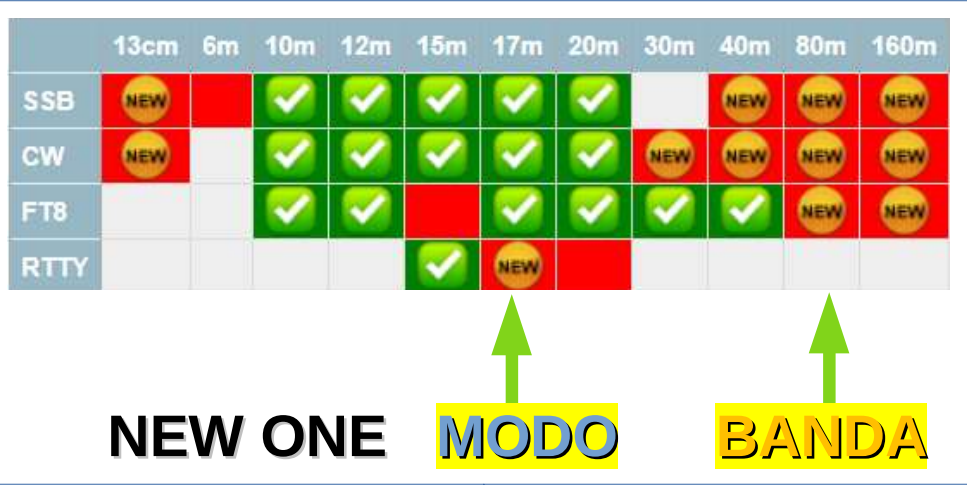

TOP TEN **MOST** WANTED SECONDO CLUBLOG (EU)

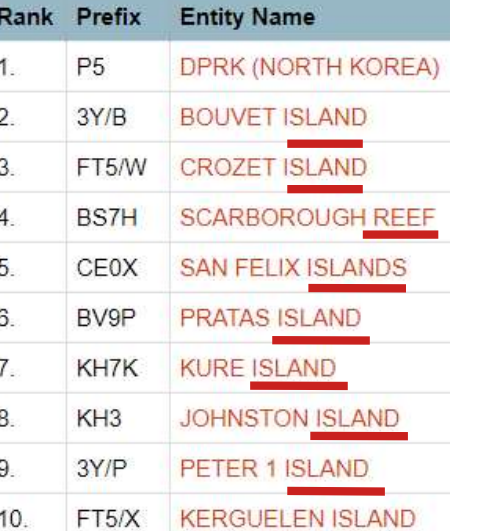

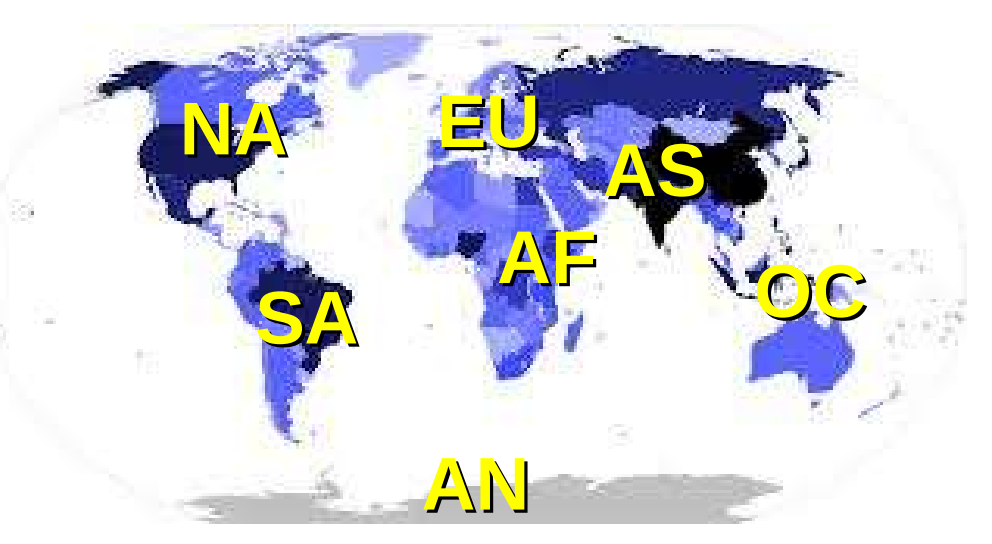

CON IL TERMINE "DX" USUALMENTE SI INTENDE UN QSO CON UN OM DI UN ALTRO CONTINENTE. > NEW DX(CC) (ATNO – All Time New One) > NEW ONE BANDA / MODO

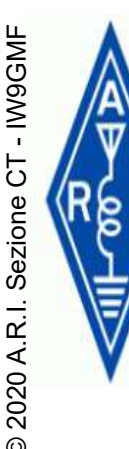

# A CACCIA DEL DX

### TECNICHE OPERATIVE CON LA RADIO LA PIANIFICAZIONE A TAVOLINO LAVORARE IL DX IL DX SECONDO CLUBLOG IL DX...

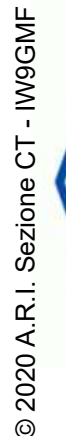

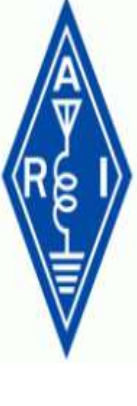

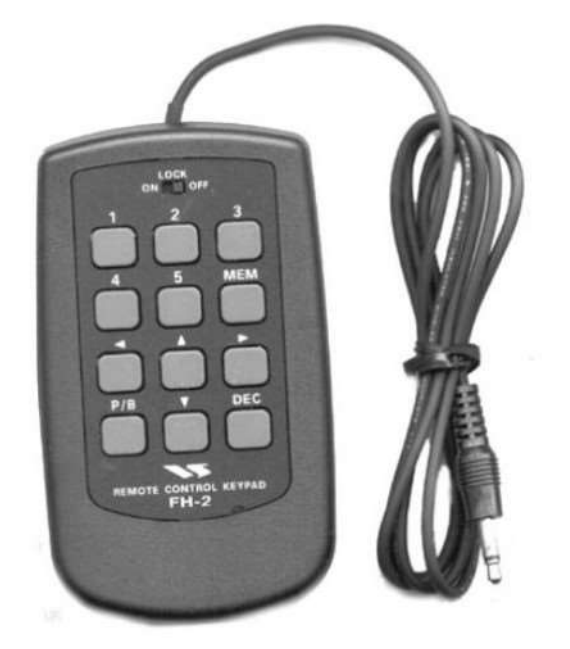

#### 5 MEMORIE FONIA 5 MEMORIE CW

#### YAESU FH-2

#### MAI PIU' MAL DI GOLA O CRAMPI ALLE MANI L'FH-2 FA LO SPORCO LAVORO PER NOI

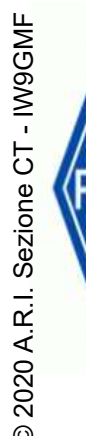

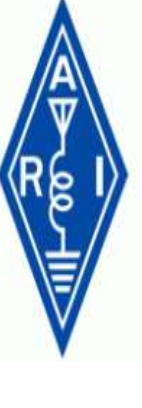

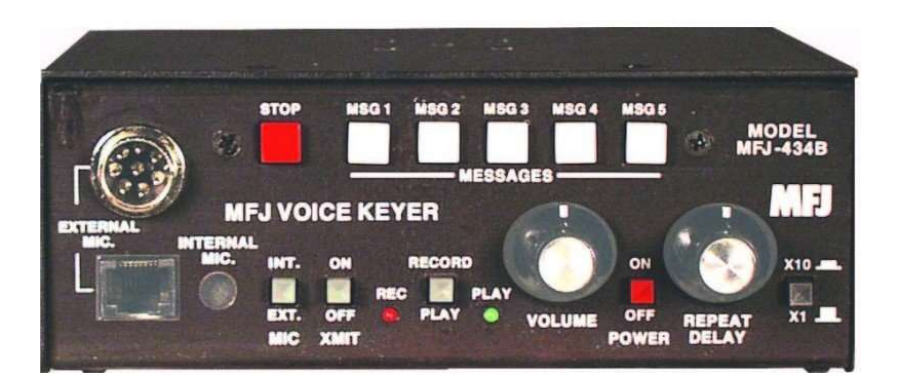

### VOICE KEYER CW KEYER COMMERCIALI

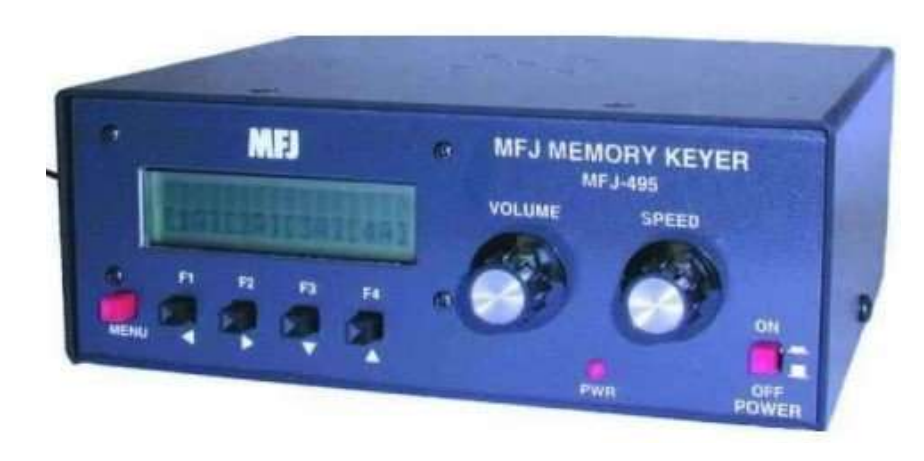

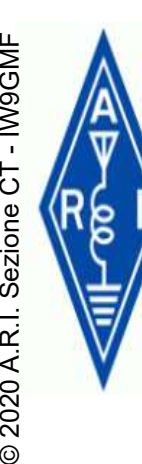

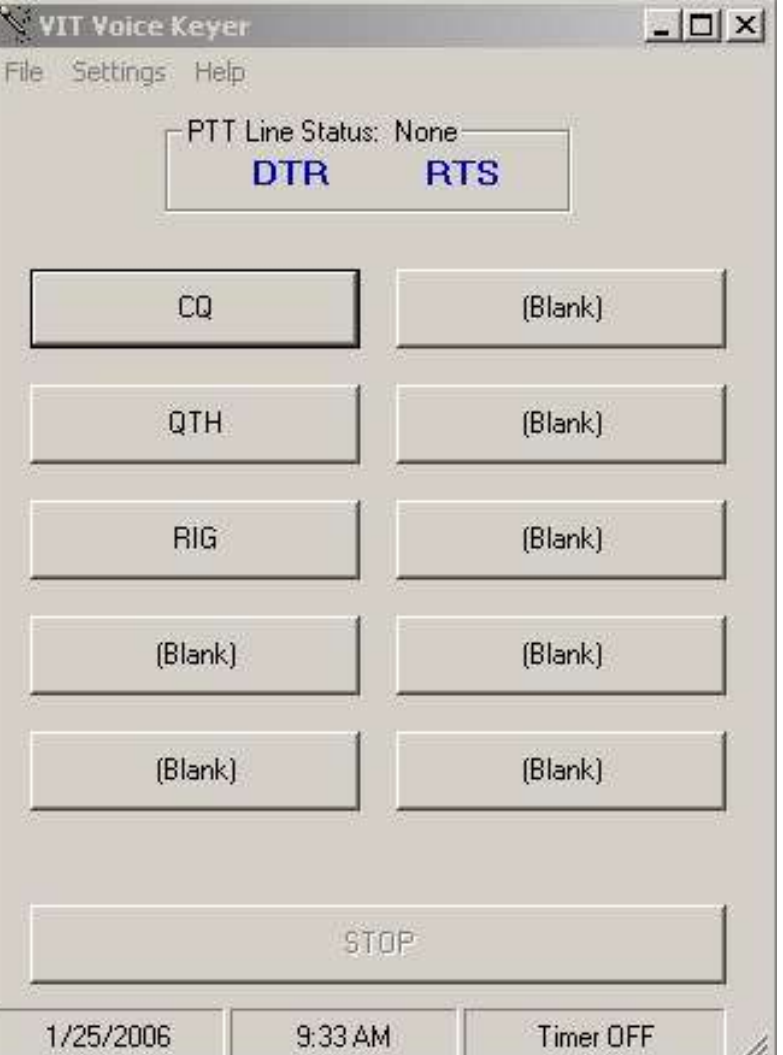

#### VOICE KEYER SOFTWARE CON GESTIONE PTT

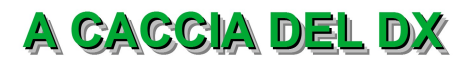

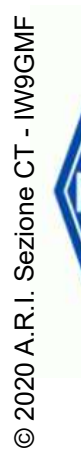

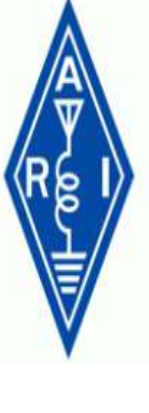

### VOICE RECORDER BULK

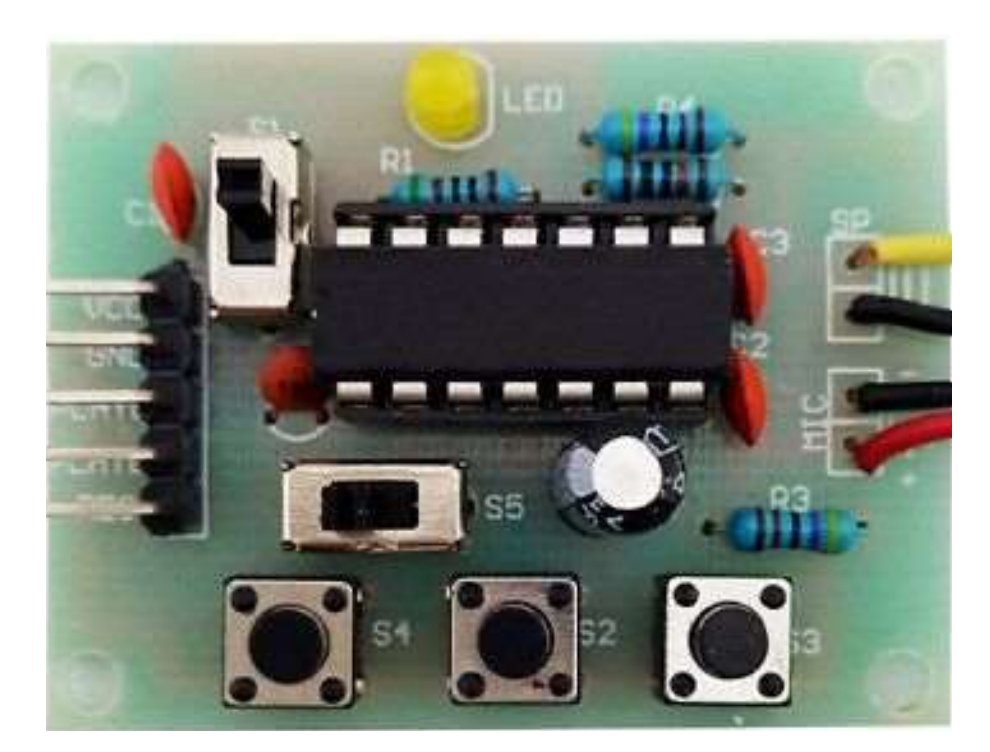

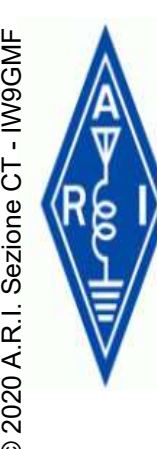

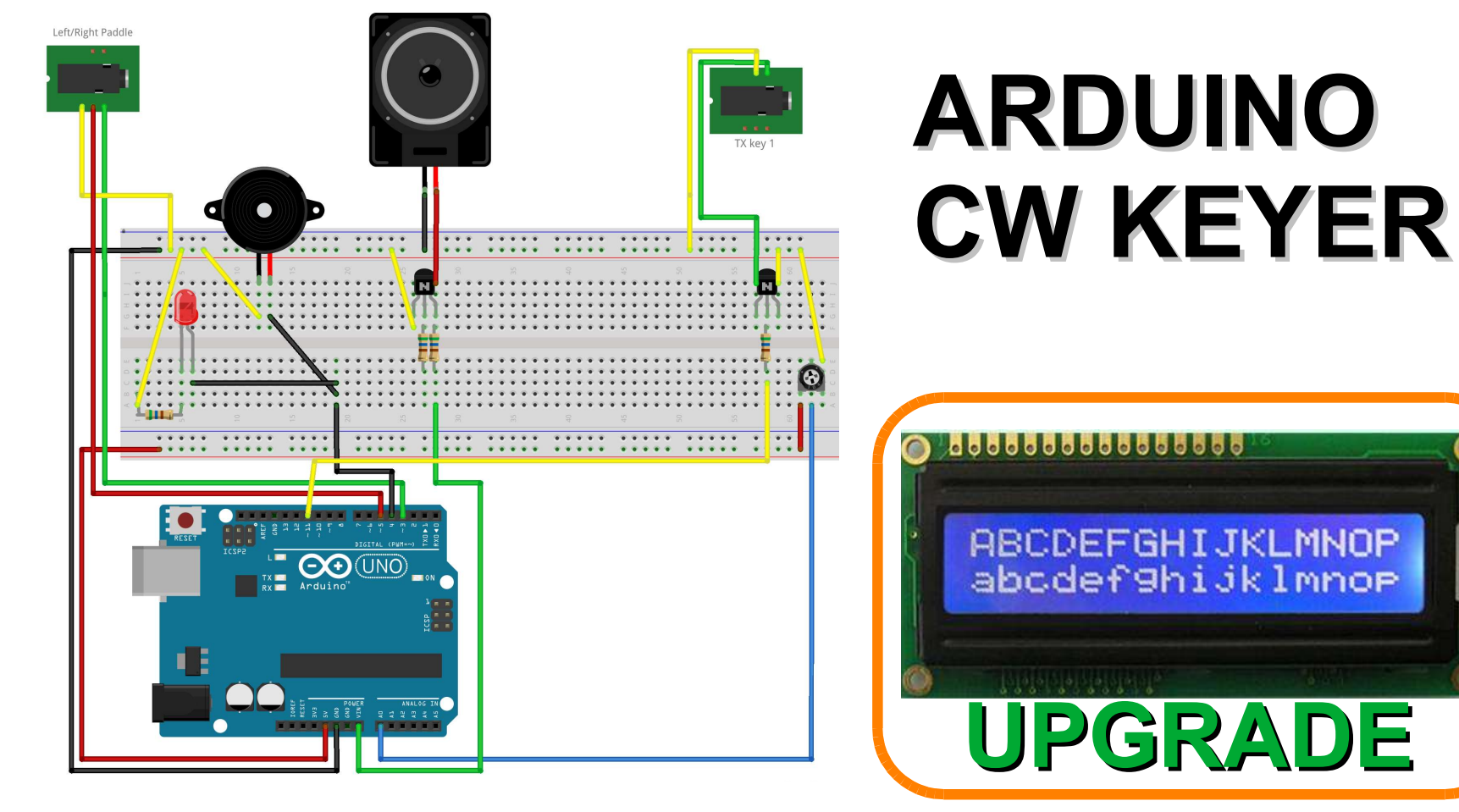

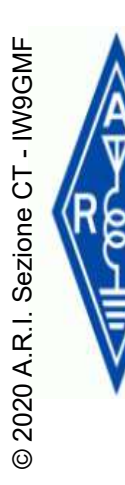

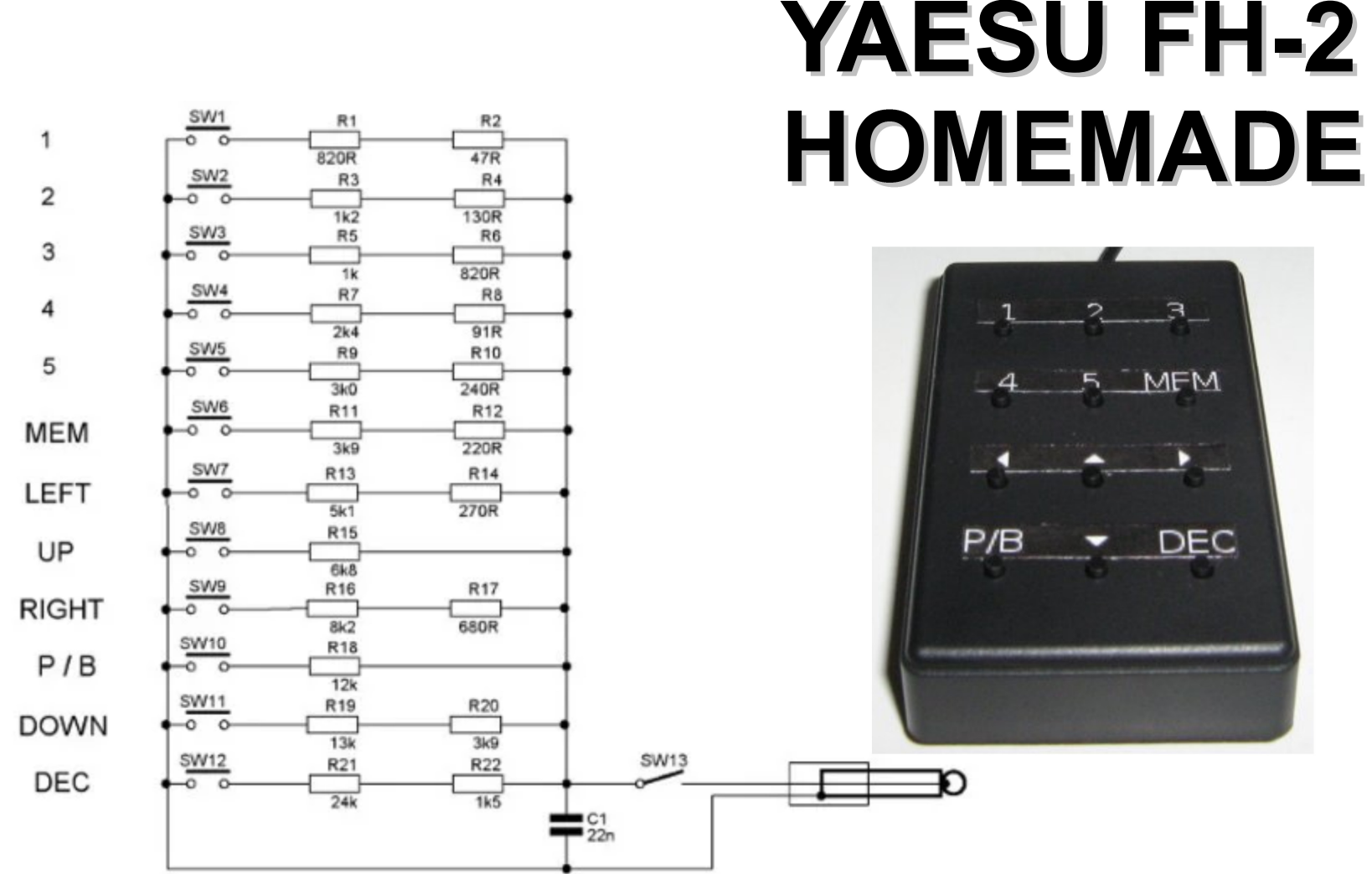

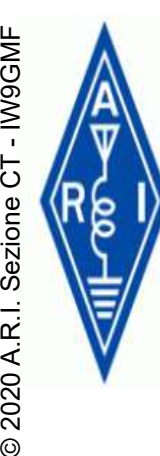

### TECNICHE OPERATIVE TECNICHE OPERAT I FILES AUDIO NEI VOICE KEYER

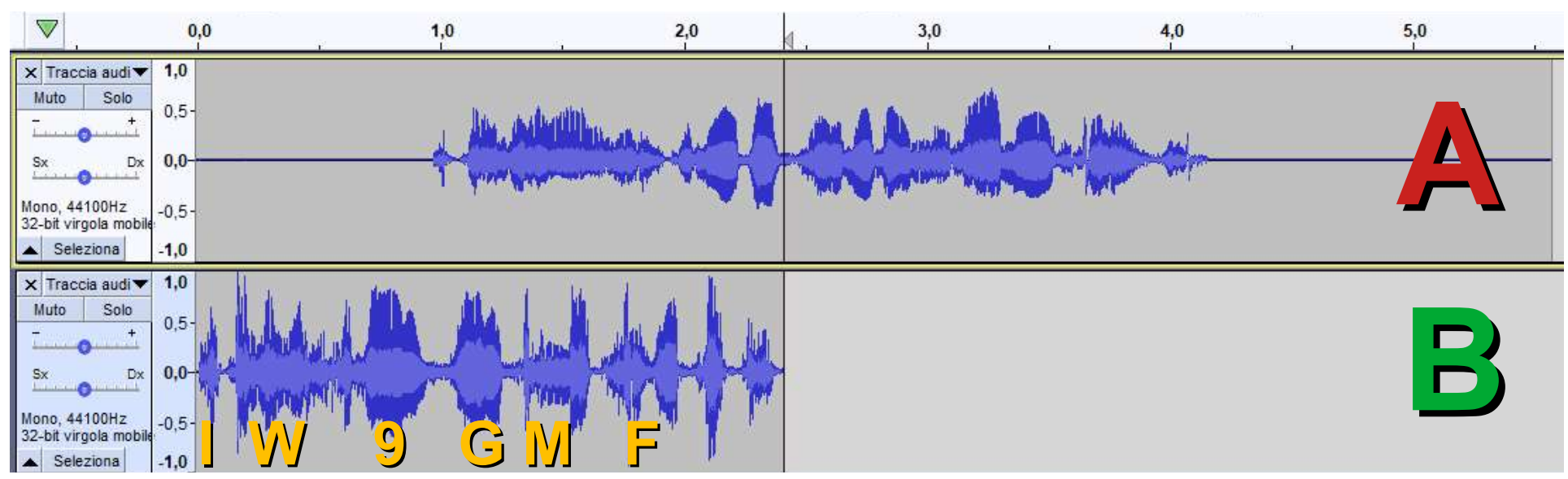

#### A) TROPPO LUNGO > 5 SECONDI, 1 SECONDO DI SILENZIO ALL'INIZIO, >1,5 SECONDI ALLA FINE B) CORRETTO, BREVE

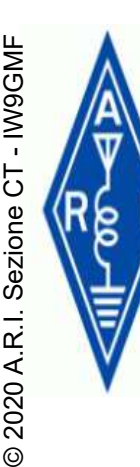

### TECNICHE OPERATIVE TECNICHE OPERAT SSB CW & DIGI (NO FT8)

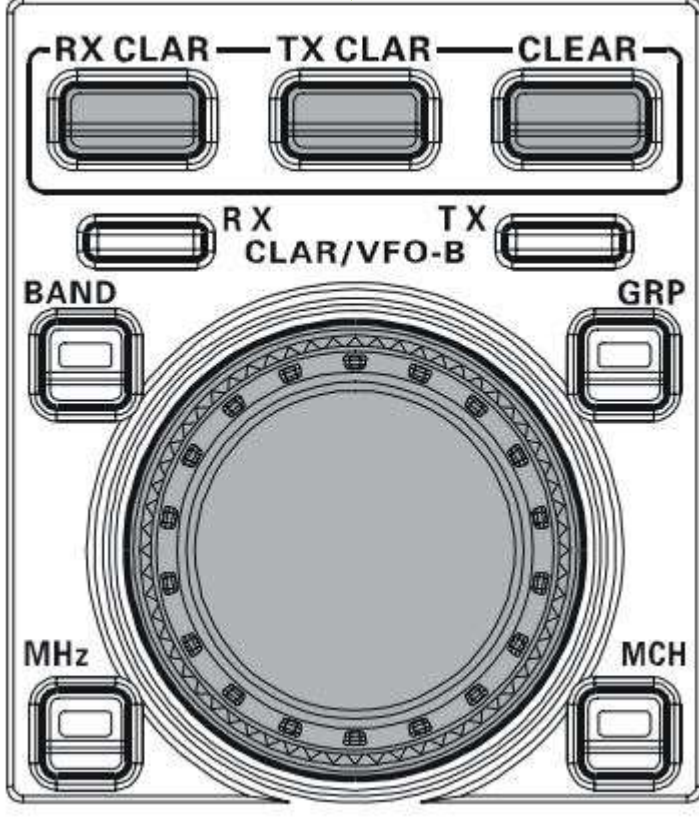

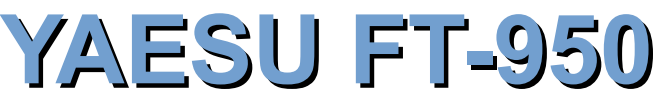

### USARE IL TX CLAR AL POSTO DELLO **SPLIT (+ - 9,99 KHZ)**

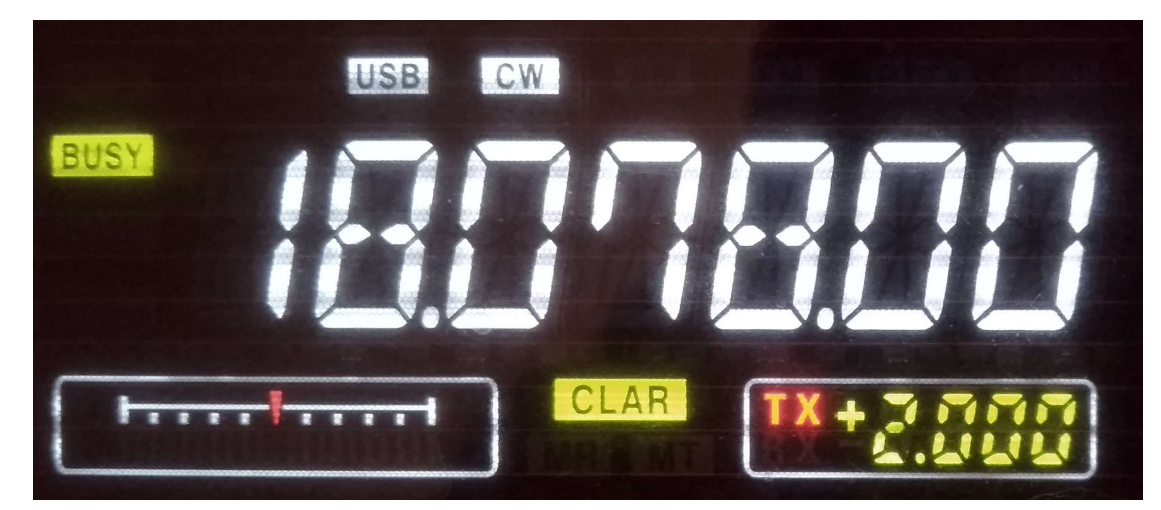

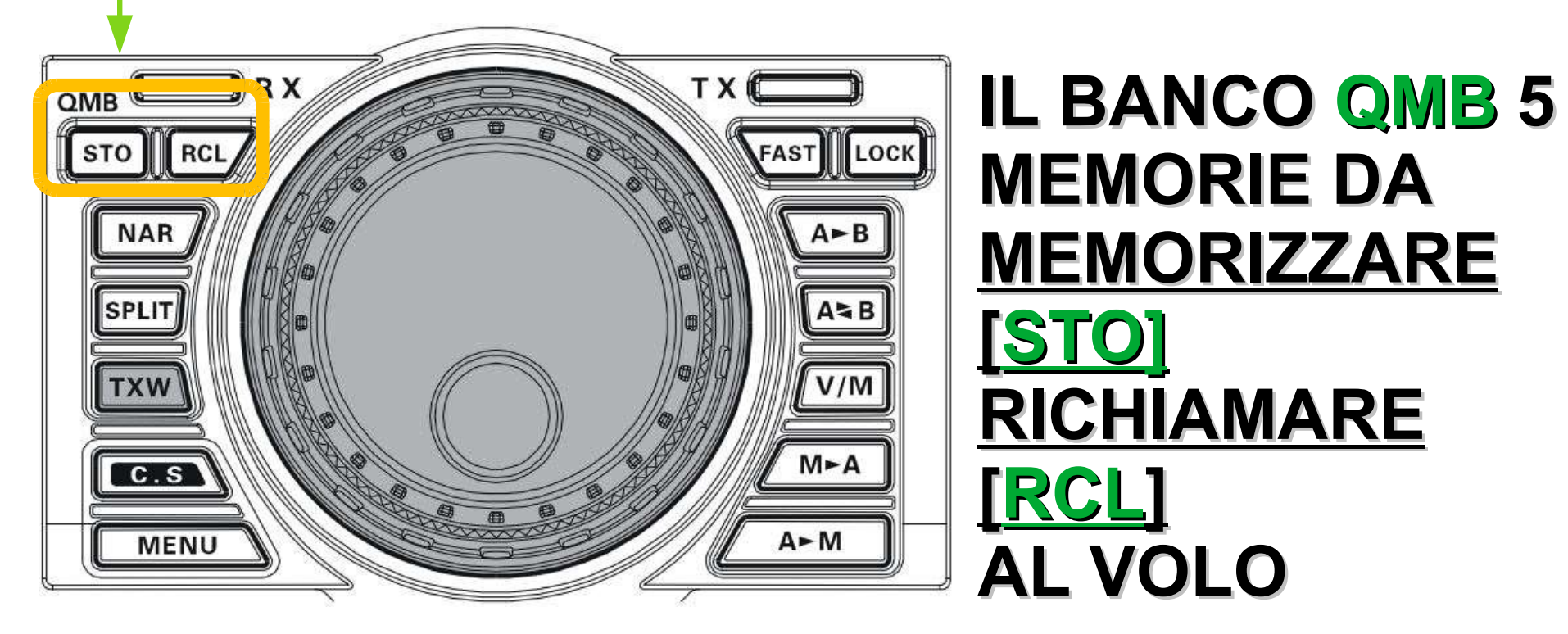

YAESU FT-950

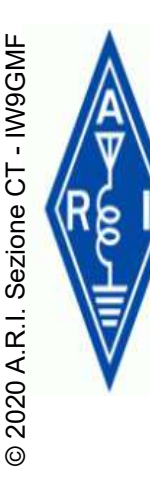

### TECNICHE OPERATIVE TECNICHE OPERAT I TRE VFO PER BANDA DELLO YAESU FT-950

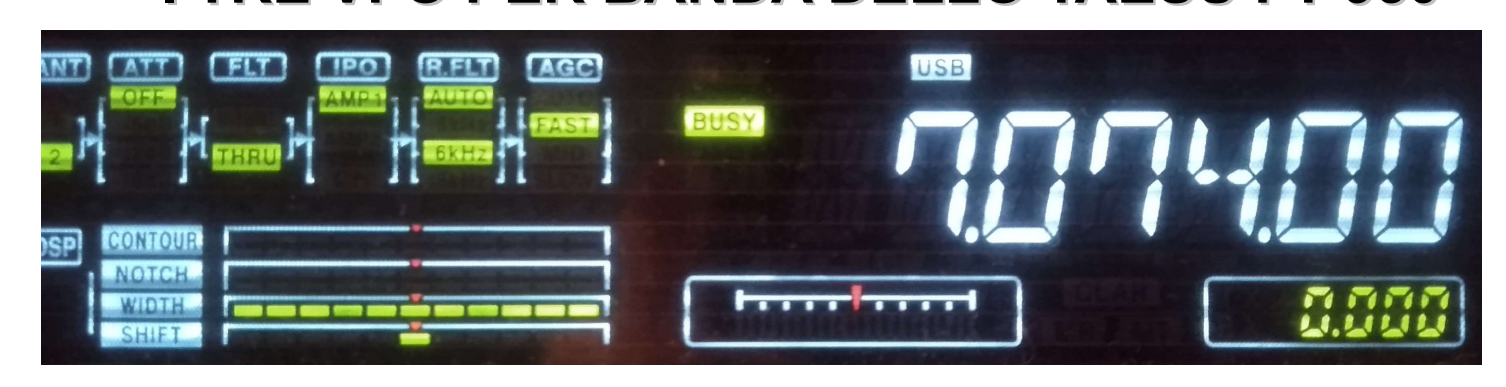

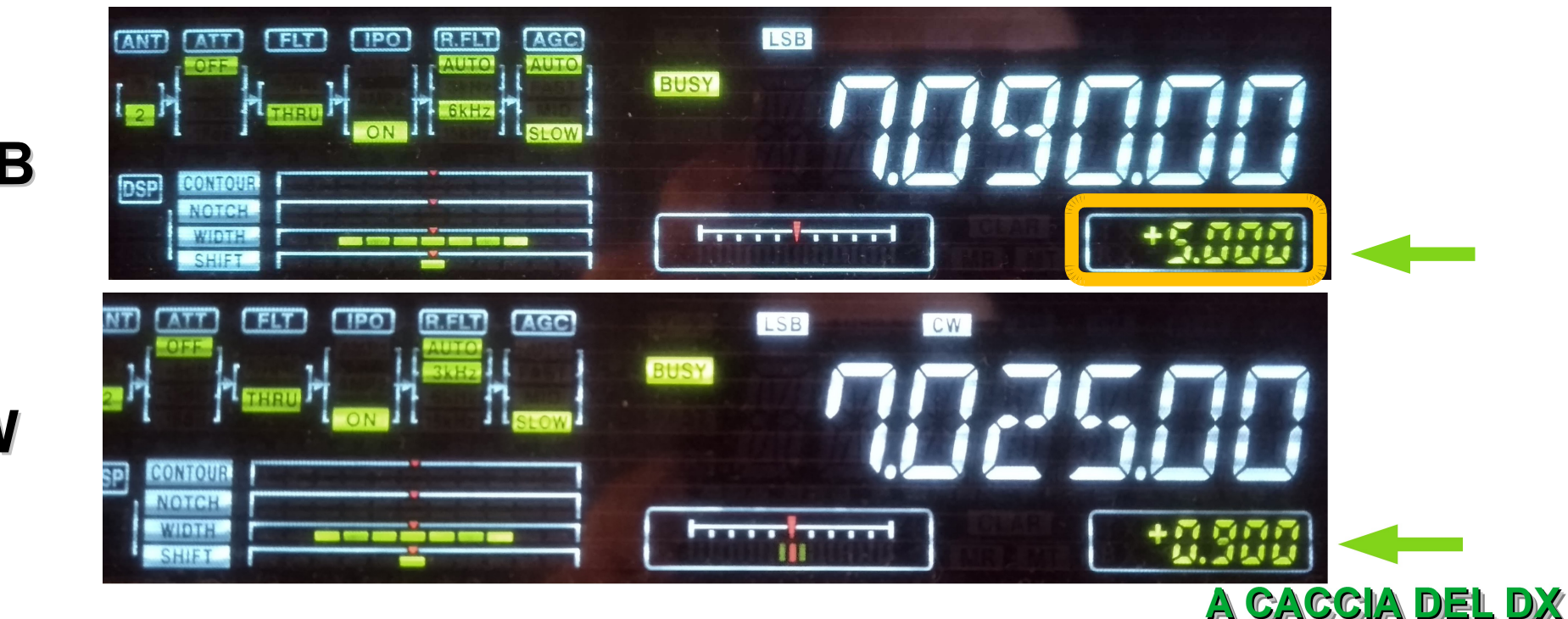

**SSB** 

DIGI

**CW** 

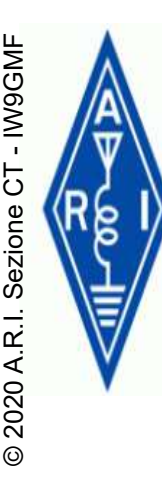

# LA PIANIFICAZIONE EN **LA PIANIFICAZIONE<br>A TAVOLINO**<br>EXPERIENCE DE DISPED ANNUNCIATE COME

### UNO STRATEGA MILITARE, PIANIFICAZIONE ED ATTACCO

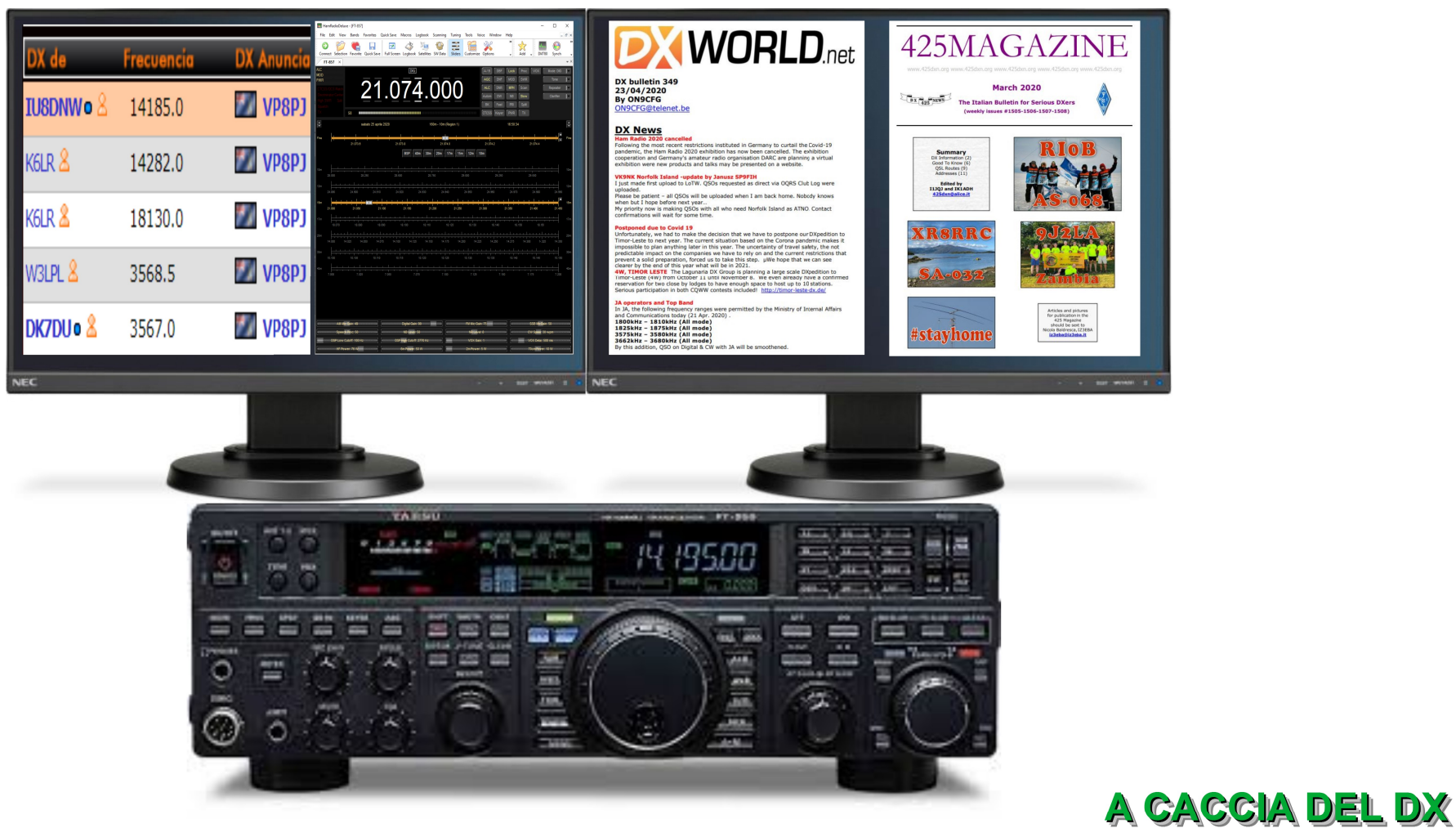

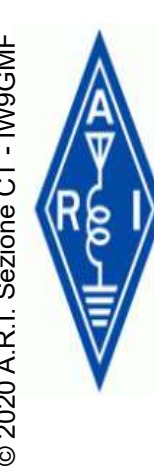

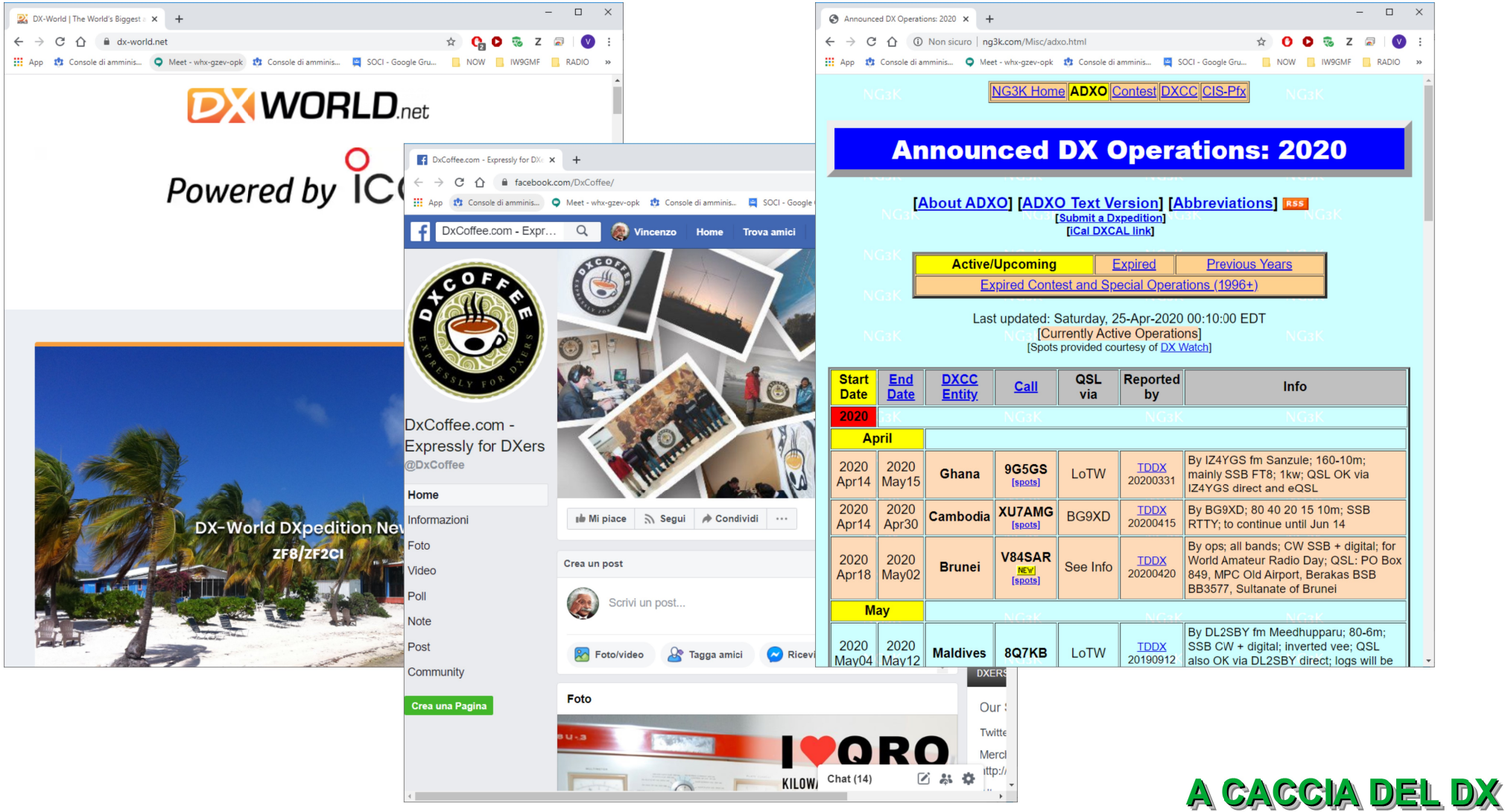

 $\leftarrow$ 

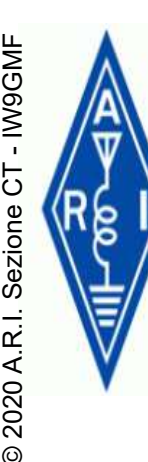

#### **DX WORLD**<sub>net</sub> **FEATURED DXPEDITIONS TIMELINE**

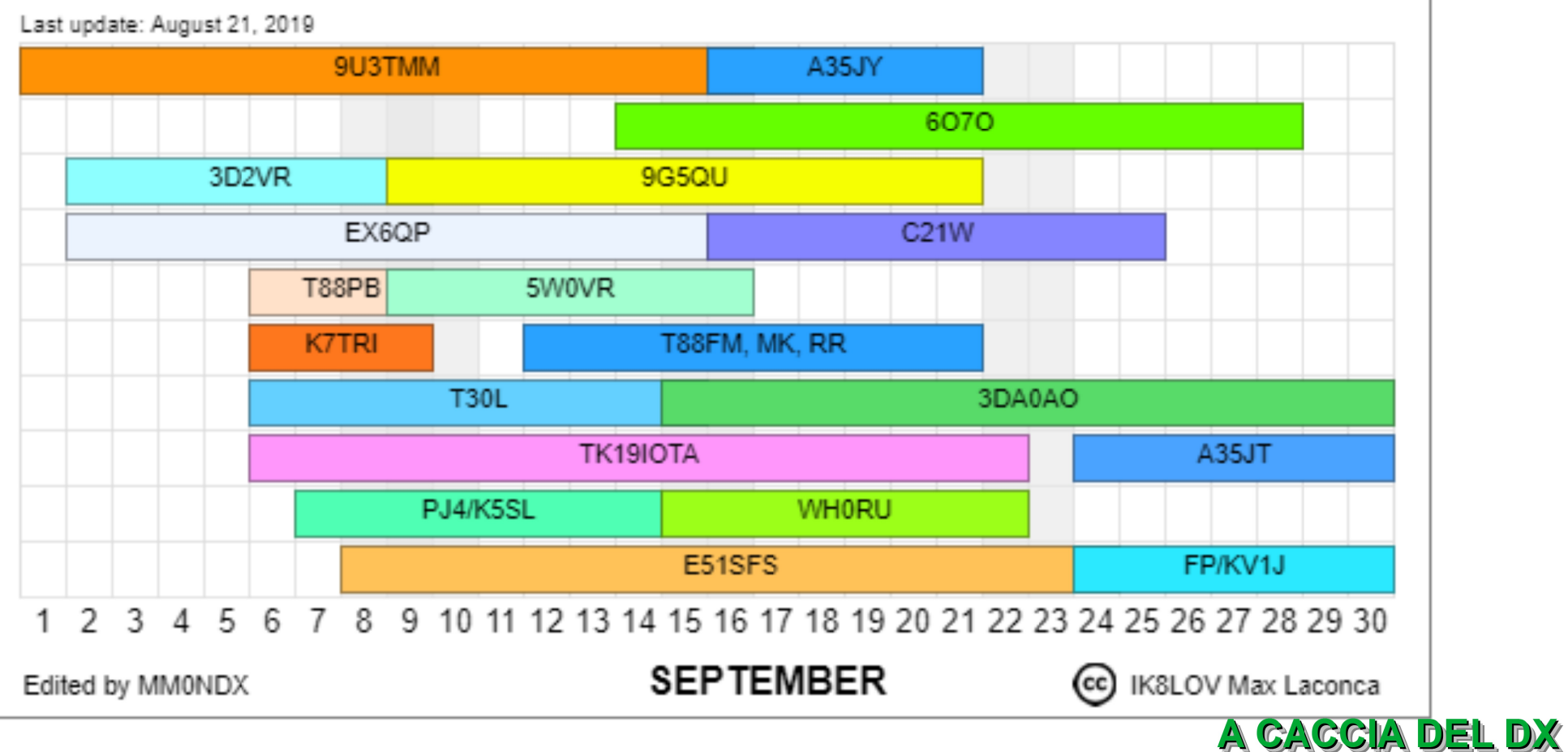

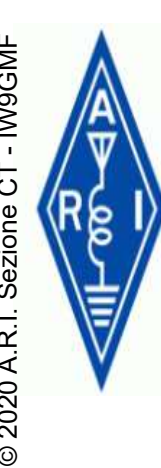

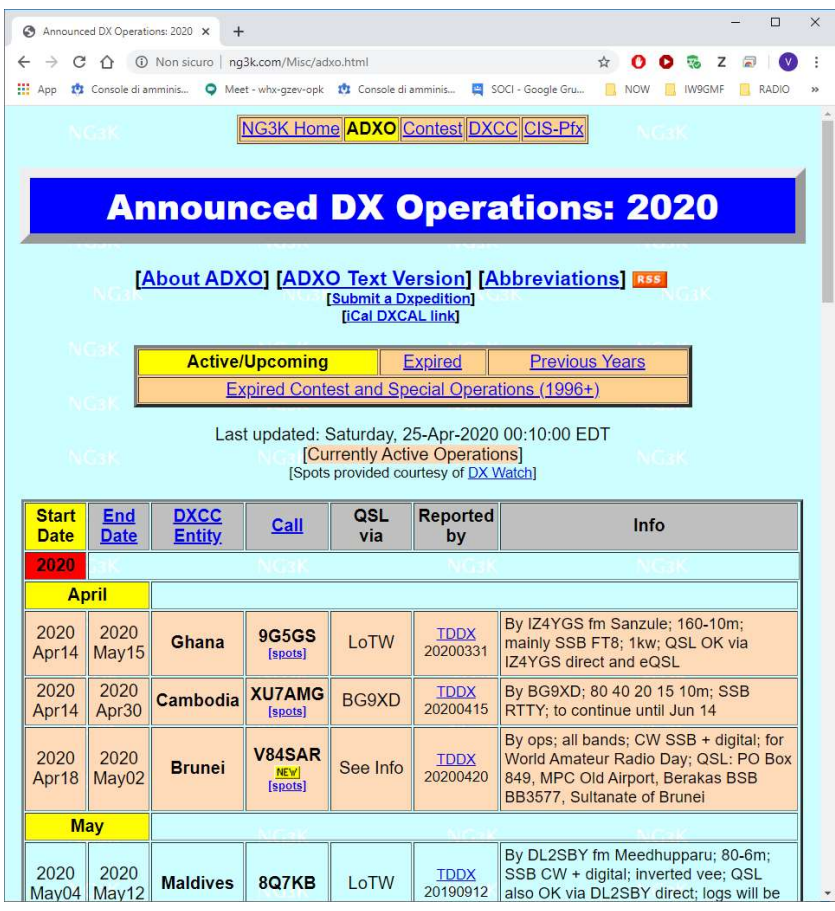

NG3K Home ADXO Contest DXCC CIS-Pfx

#### **Announced DX Operations: 2020**

**[About ADXO] [ADXO Text Version] [Abbreviations] [455] Submit a Dxpedition [iCal DXCAL link]** 

#### SCARICARE IL CALENDARIO DX

https://www.ng3k.com/Misc/adxo.html

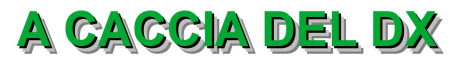

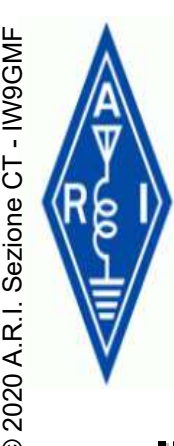

### LA PIANIFICAZIO<br>A TAVOLINO<br>CALENDARIO DX IN TASCA LA PIANIFICAZIONE Google Calendar

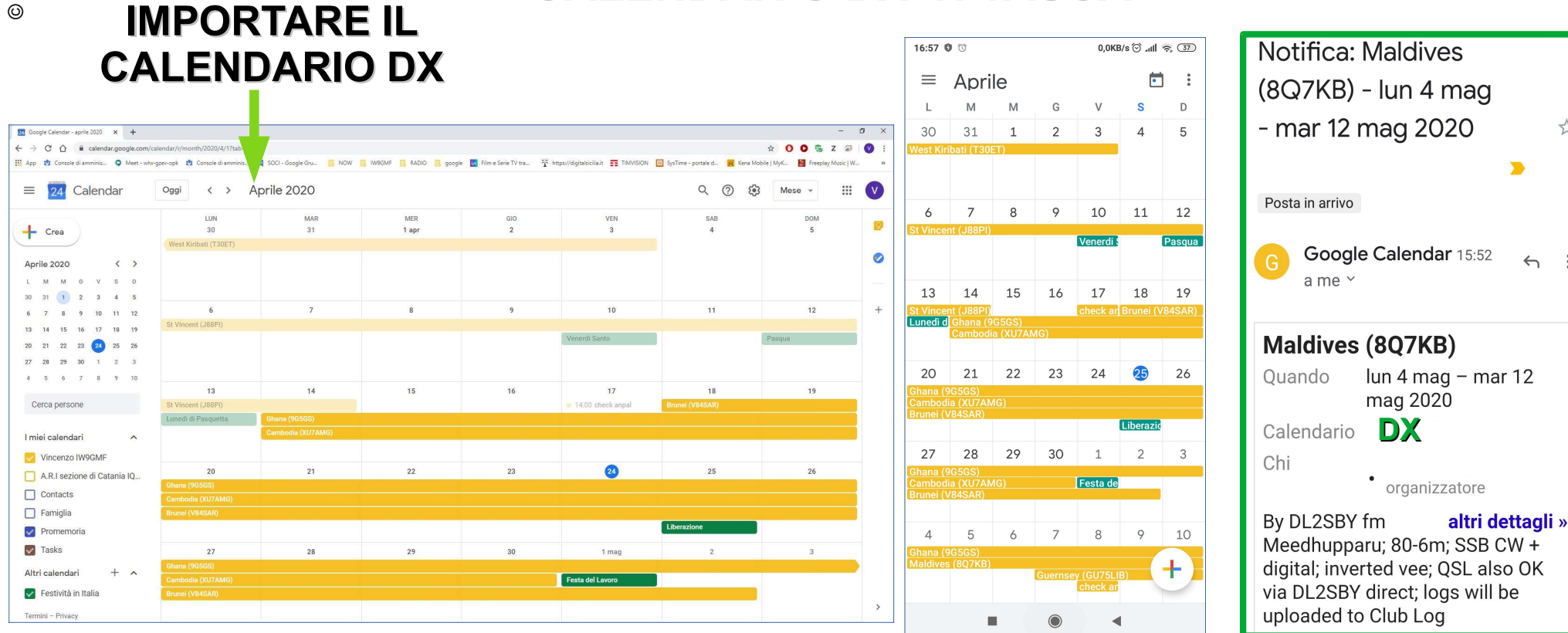

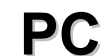

PC TELEFONINO

NOTIFICA

A CACCIA DEL DX

31

☆

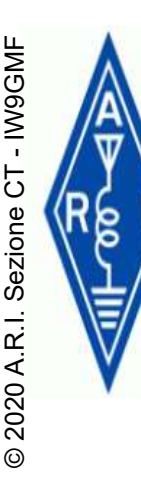

# LA PIANIFICAZIONE EN LA PIANIFICAZIONE DE LA PIANIFICAZIONE DE LA TAVOLINO

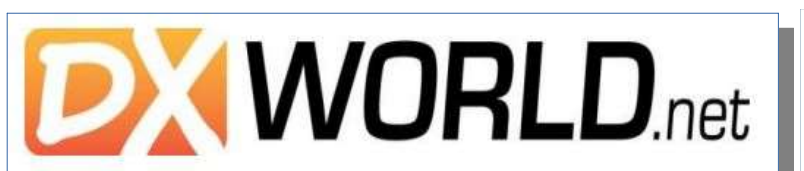

DX bulletin 349 23/04/2020 **By ON9CFG** ON9CFG@telenet.be

#### **DX News**

#### **Ham Radio 2020 cancelled**

Following the most recent restrictions instituted in Germany to curtail the Covid-19 pandemic, the Ham Radio 2020 exhibition has now been cancelled. The exhibition cooperation and Germany's amateur radio organisation DARC are planning a virtual exhibition were new products and talks may be presented on a website.

#### VK9NK Norfolk Island -update by Janusz SP9FIH

I just made first upload to LoTW. QSOs requested as direct via OQRS Club Log were uploaded.

Please be patient - all QSOs will be uploaded when I am back home. Nobody knows when but I hope before next year...

My priority now is making QSOs with all who need Norfolk Island as ATNO. Contact confirmations will wait for some time.

#### **Postponed due to Covid 19**

Unfortunately, we had to make the decision that we have to postpone our DXpedition to Timor-Leste to next year. The current situation based on the Corona pandemic makes it impossible to plan anything later in this year. The uncertainty of travel safety, the not predictable impact on the companies we have to rely on and the current restrictions that prevent a solid preparation, forced us to take this step. µWe hope that we can see clearer by the end of this year what will be in 2021.

4W, TIMOR LESTE The Lagunaria DX Group is planning a large scale DXpedition to Timor-Leste (4W) from October 11 until November 8. We even already have a confirmed reservation for two close by lodges to have enough space to host up to 10 stations. Serious participation in both CQWW contests included! http://timor-leste-dx.de/

#### **JA operators and Top Band**

In JA, the following frequency ranges were permitted by the Ministry of Internal Affairs and Communications today (21 Apr. 2020).

1800kHz - 1810kHz (All mode) 1825kHz - 1875kHz (All mode) 3575kHz - 3580kHz (All mode) 3662kHz - 3680kHz (All mode) By this addition, QSO on Digital & CW with JA will be smoothened

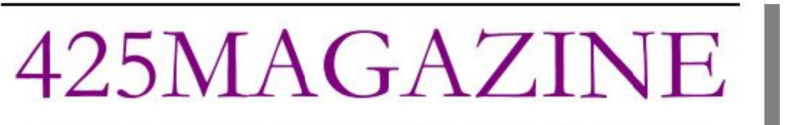

www.425dxn.org www.425dxn.org www.425dxn.org www.425dxn.org www.425dxn.org

#### **March 2020**

DX 425 NEWS **The Italian Bulletin for Serious DXers** (weekly issues #1505-1506-1507-1508)

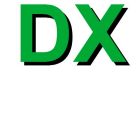

DXPED

IOTA

**SES** 

#### CONTEST

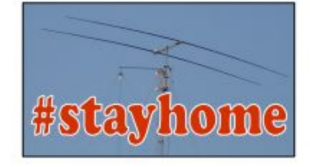

**Summary** DX Information (2)

Good To Know (6)

QSL Routes (9) Addresses (11)

**Edited by** I1JQJ and IK1ADH

425dxn@alice.it

RSRR

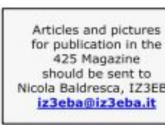

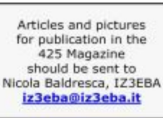

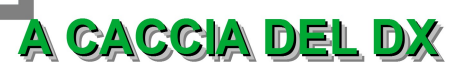

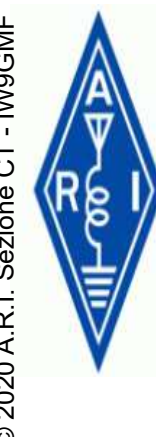

# LA PIANIFICAZIONE A TAVOLINO

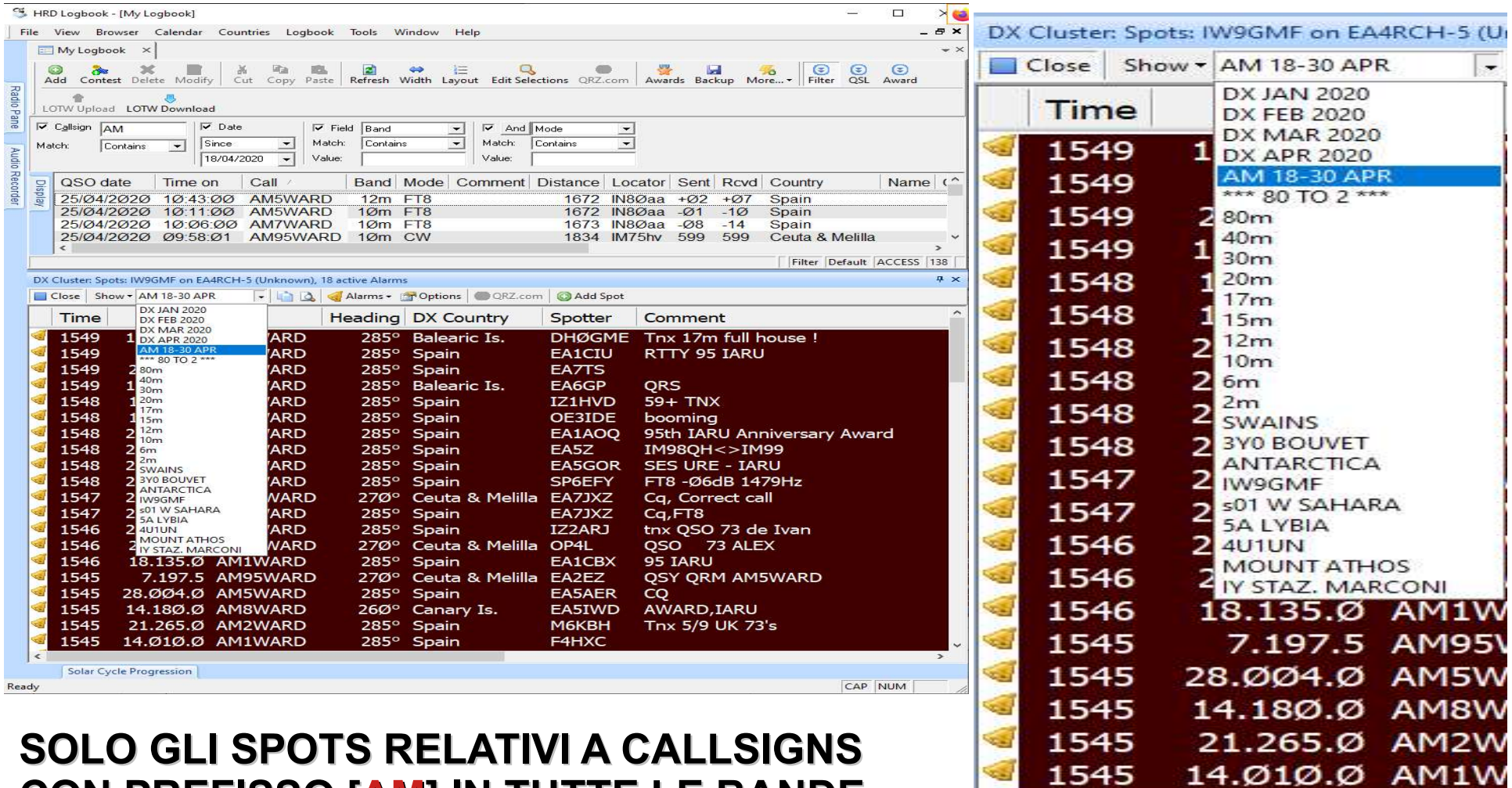

CON PREFISSO [AM] IN TUTTE LE BANDE

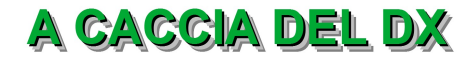

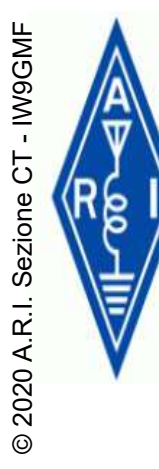

# LA PIANIFICAZIONE A TAVOLINO

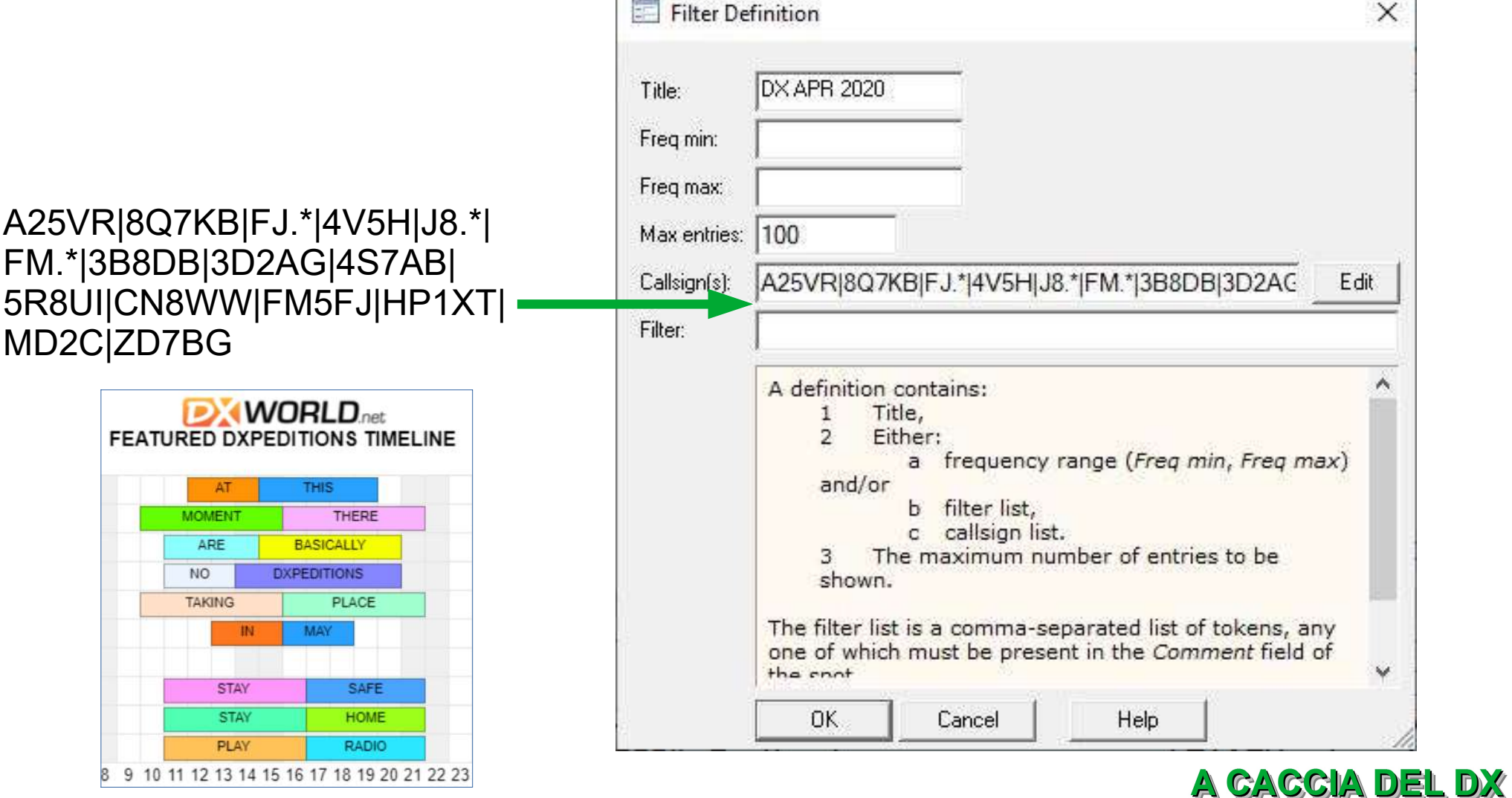

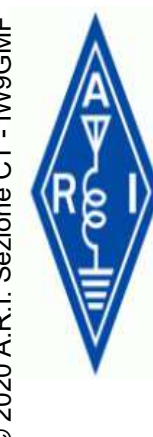

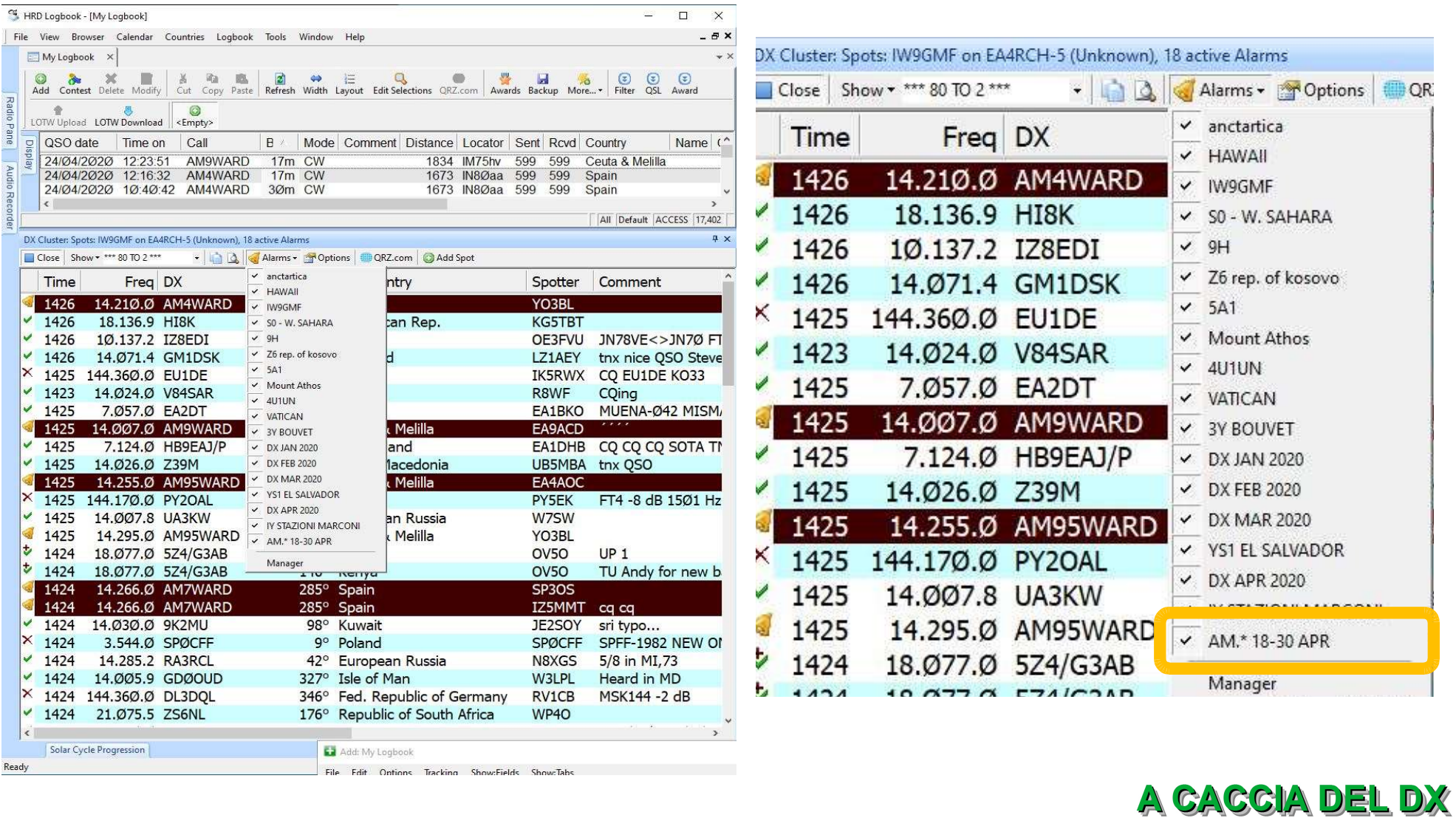

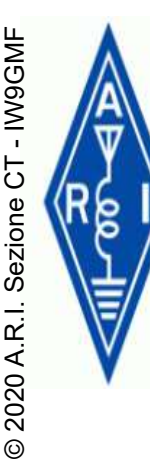

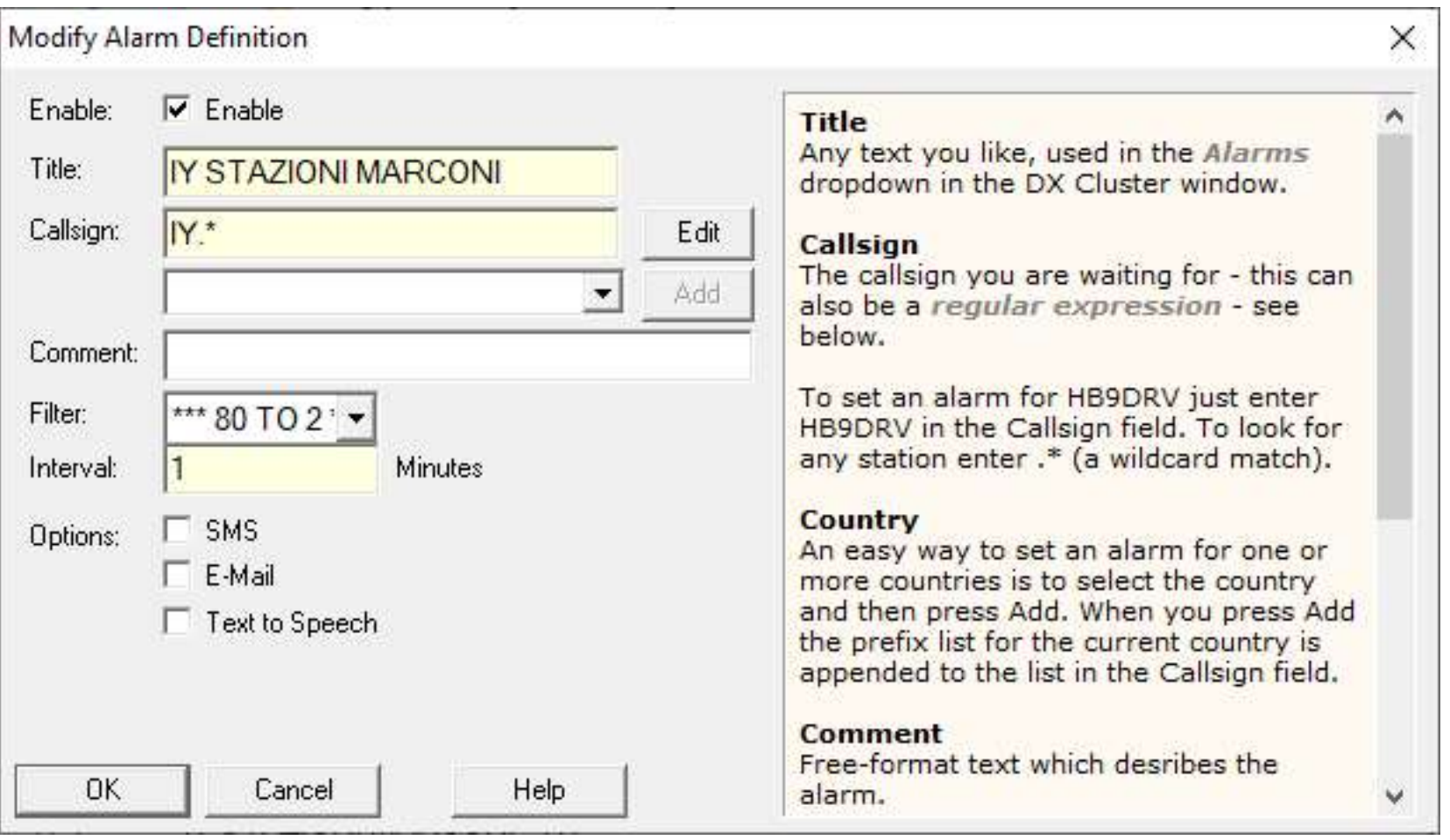

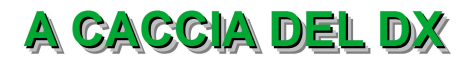

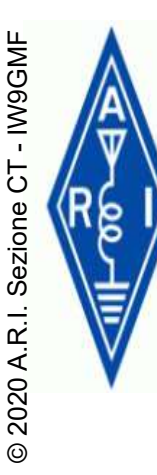

#### **Filters Type 1:**

I would like to receive only spots from this DXCC:

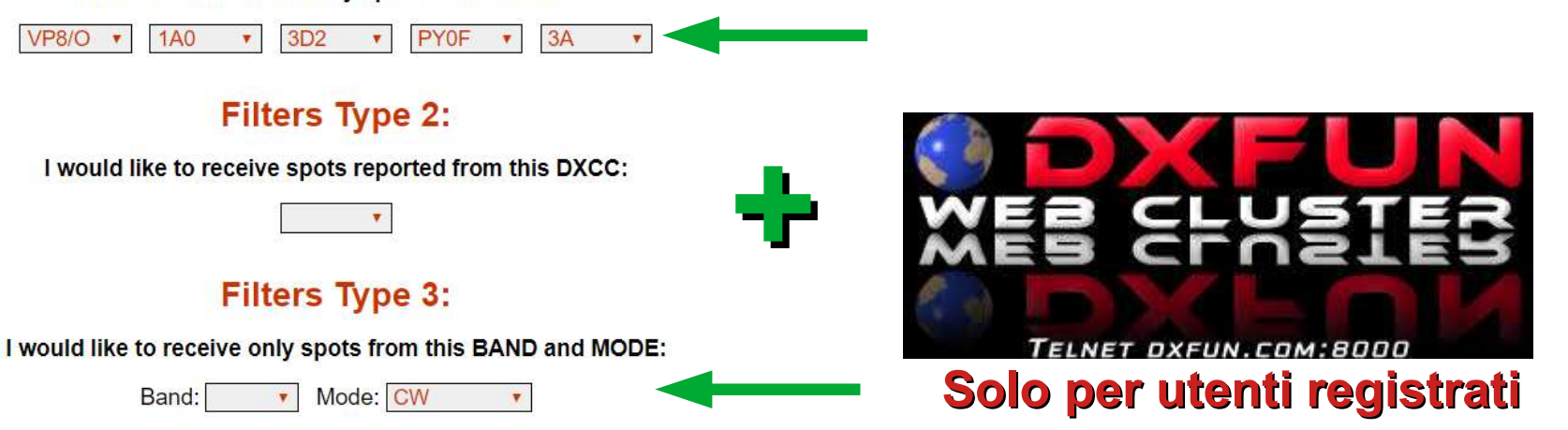

\* If you do not select any mode, you will get the spots of all modes of the selected bands.

#### **Filters Type 4:**

I would like to receive spots from DXCC I have not worked:

Yes No

#### **Filters Type 5:**

I want to receive only the spots reported from:

Continent:  $\overline{\mathbf{v}}$ 

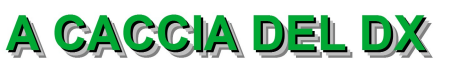

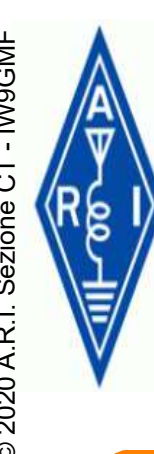

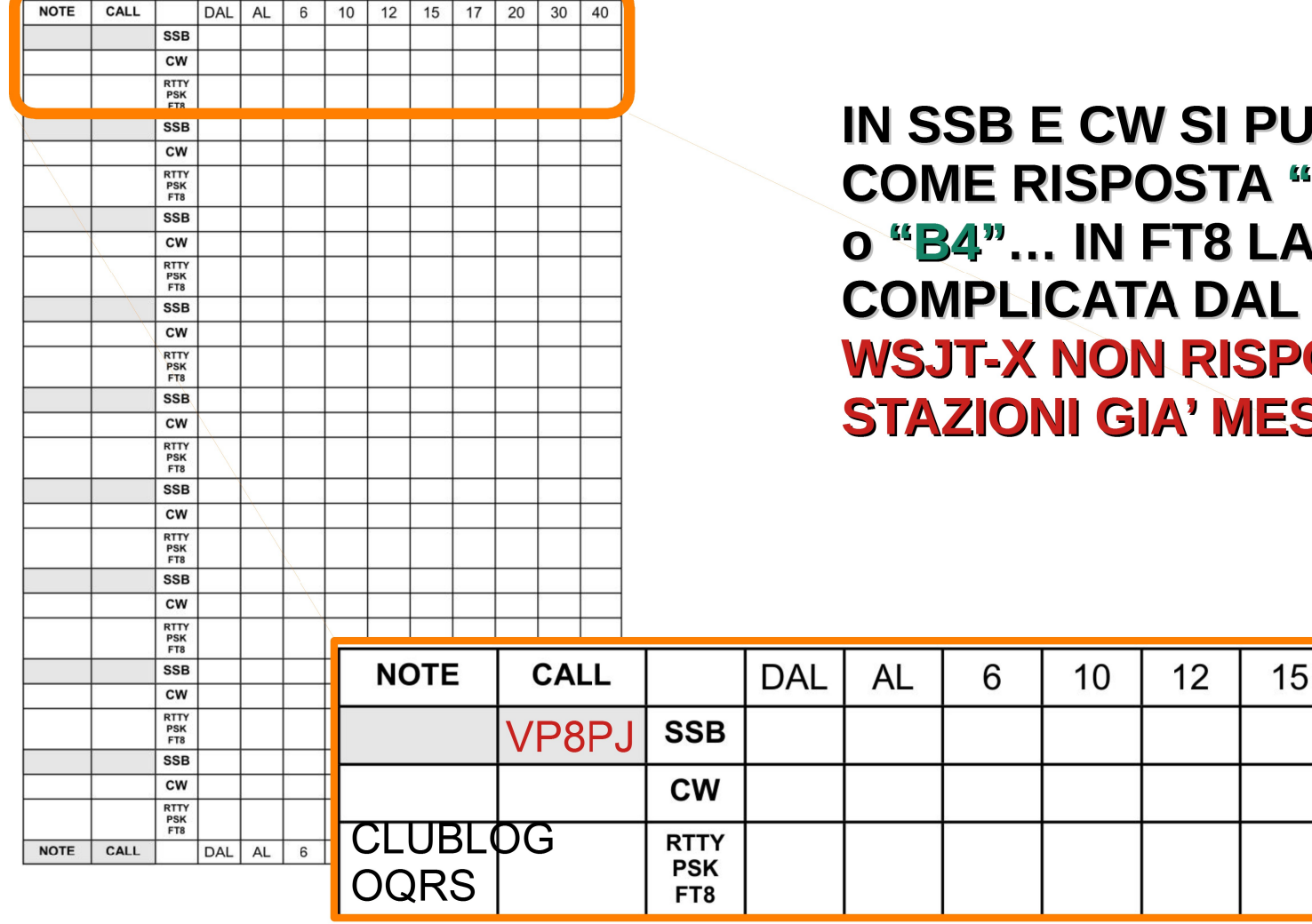

IN SSB E CW SI PUO' AVERE **COME RISPOSTA "QSO BEFORE"** o "B4"... IN FT8 LA COSA E' **COMPLICATA DAL FATTO CHE WSJT-X NON RISPONDE A STAZIONI GIA' MESSE A LOG** 

17

20

A CACCIA DEL DX

30

40